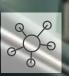

## DECOMPOSITION

OF THE

# MAINTHREAD in Node.js to INCREASE

THROUGHPUT

# HELLO

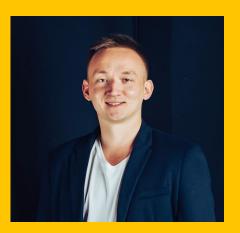

#### I am Nikolay Matvienko

JS Developer at Grid Dynamics
You can find me at twitter.com/matvi3nko
github.com/nickkooper

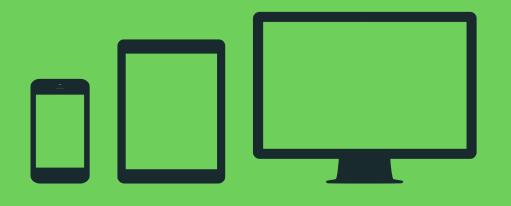

WEB UI BACKEND
ORCHESTRATION LAYER
MICROSERVICES

Node.js

#### ADDING NEW FEATURE

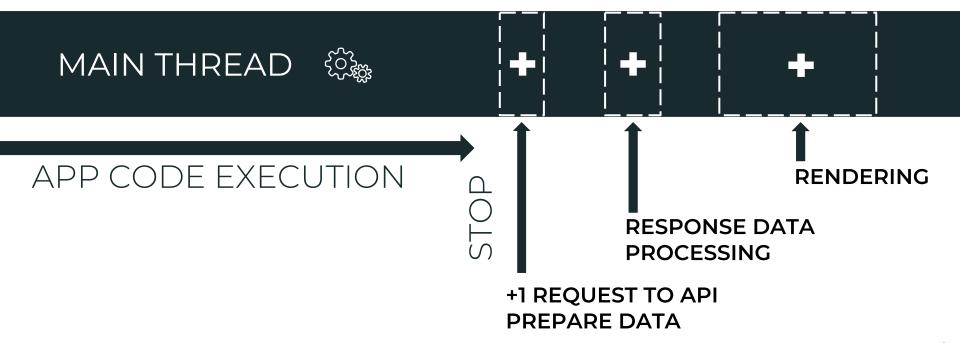

### WHATEVER IS FAST TODAY IS SLOW TOMORROW AS DEMANDS CAN ONLY GO UP

### **BLOCKED EVENT**

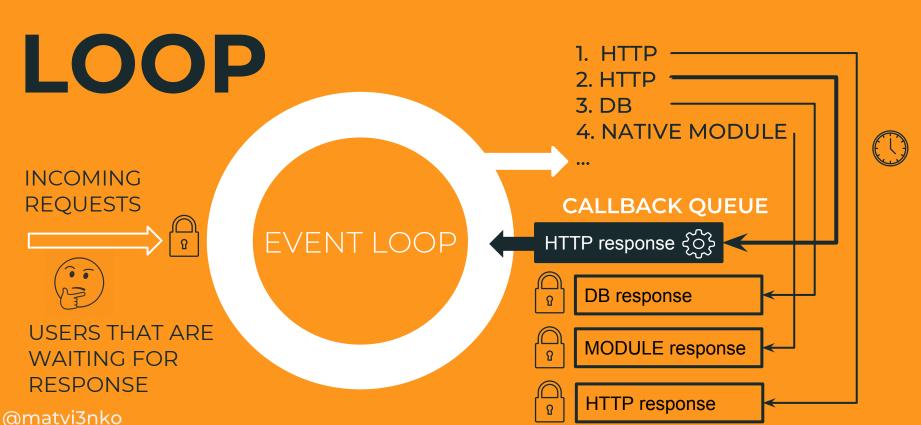

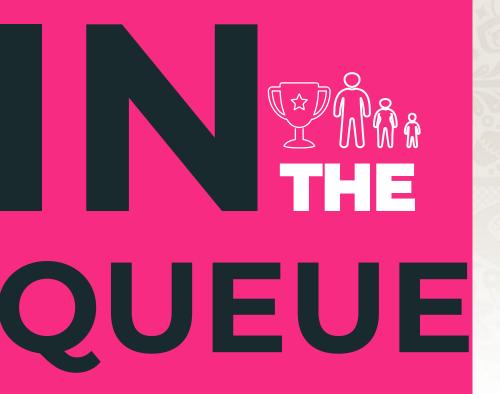

#### 2018 FIFA World Cup Russia™

Вы можете закрыть эту страницу, ваше место в очереди не будет утеряно. русский (Россия)

#### ~

#### Сейчас Вы находитесь в очереди

Сейчас Вы находитесь в очереди на Период продаж билетов путем случайной жеребьевки Чемпионата мира по футболу FIFA 2018 в России™.Когда подойдет Ваша очередь, у Вас будет 10 минут, чтобы зайти на сайт.

1

Вы сможете получить доступ к сайту через: более часа

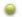

Статус последнего обновления: 11:02:43

Покинуть очередь: (Вы потеряете ваше место)

Номер очереди: 79df4c52-d521-4b68-a10c-00155447a743

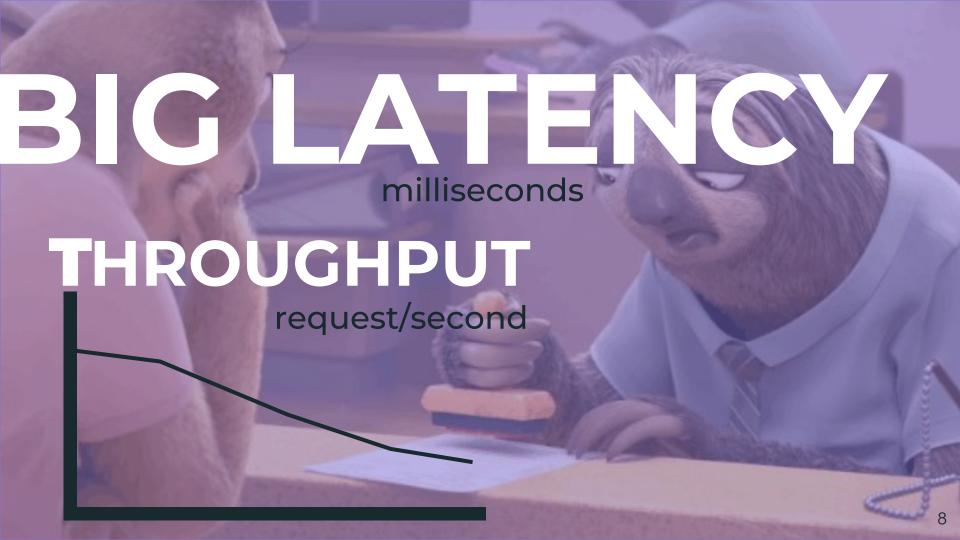

## SCALING

- 1. MULTIPLE PROCESSES
- CLUSTER module
- PM2
- 2. MULTIPLE SERVERS
  WEB SERVER
  / REVERSE PROXY
  - PHUSION PASSENGER
  - NGINX

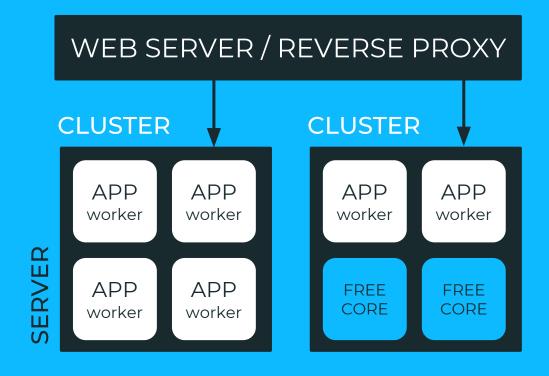

#### LOAD BALANCING

**PROCESS MANAGER CLUSTER** 

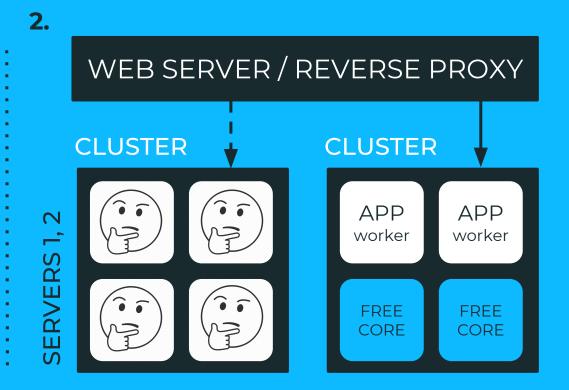

#### RESPONSE TIME

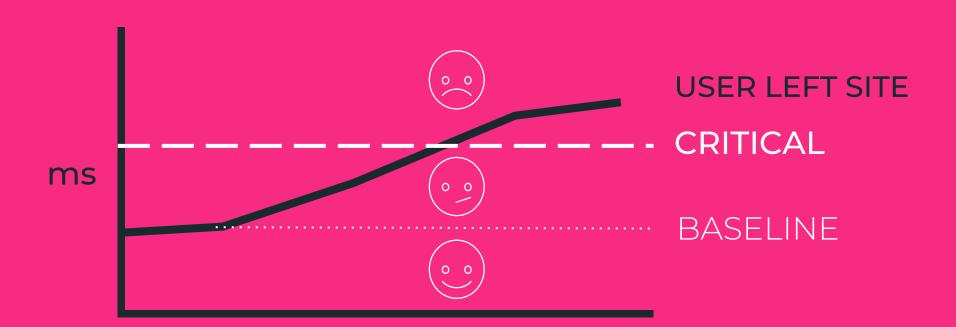

### DISPERSION

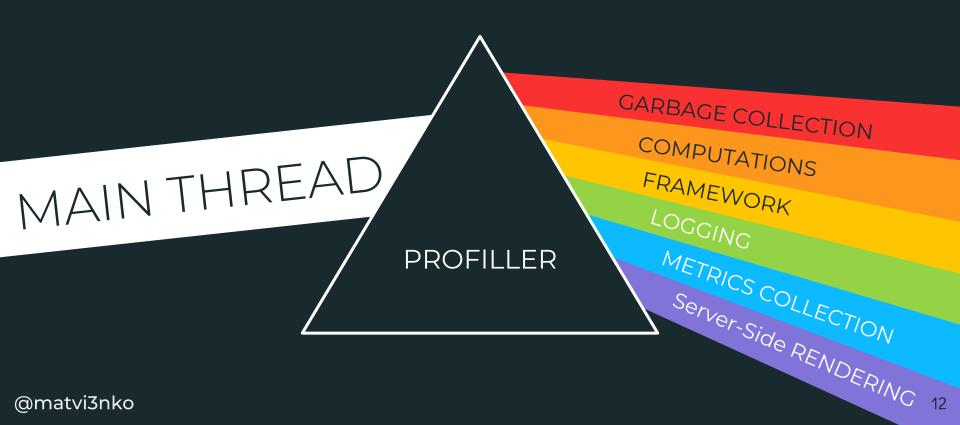

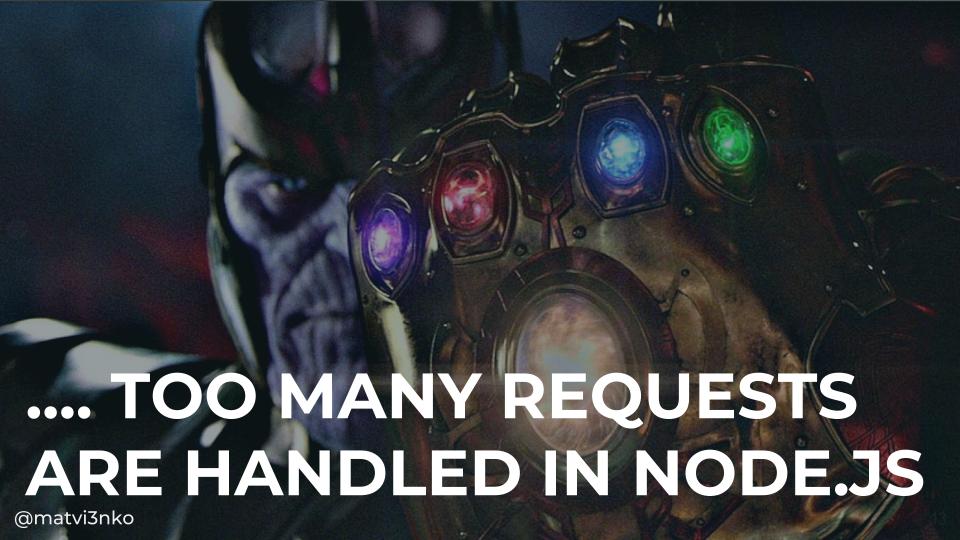

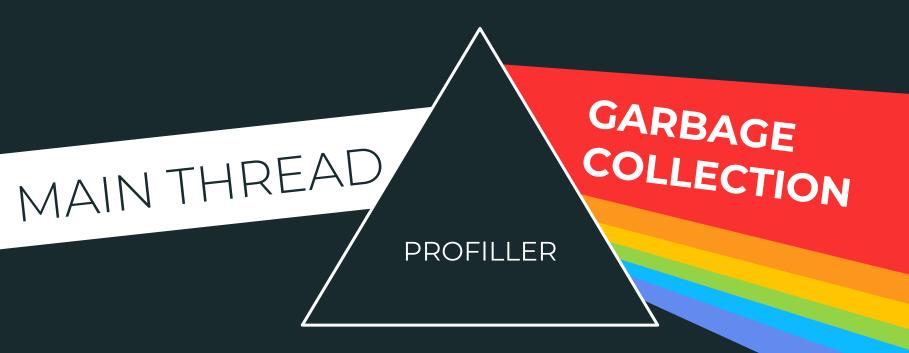

# "THE WORLD (S) IS MINE"

© GARBAGE COLLECTOR 1959

#### **GARBAGE COLLECTION**

MAIN THREAD APP CODE EXECUTION STOP THE SERVER STOP THE WORLD OLD **NEW MARK SPACE SPACE EVACUATE** 

#### INCREMENTAL COLLECTION

MAIN THREAD APP CODE EXECUTION MARK **OLD NEW** LESS PERFORMANCE IMPACT **SPACE SPACE EVACUATE** 

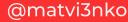

#### GC DECOMPOSITION

MAIN THREAD APP CODE EXECUTION

#### **ALGORITHMS of ORINOCO GC:**

- PARALLEL MARK-SWEEP
- PARALLEL SCAVENGER
- PARALLEL MARK-EVACUATE

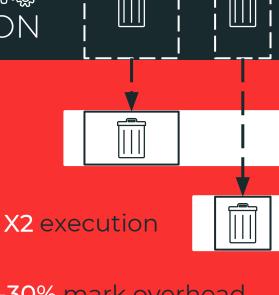

-30% mark overhead

-70% evacuate overhead

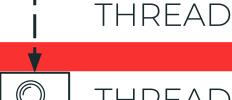

THREAD

New V8 threads:

... 50 years later

# "THE WORLD " IS MINE NOW"

© JS COMPUTING OPERATION IN NODE.JS 2009

#### DEMO APP

FRAMEWORK

**ARCHITECTURE** 

CHOOSE

**INSTANCE** 

COUNT

CPU APM AGENT TASK TASK \_OGGER APP **CONFIGU RATION** LOGIC RENDERING

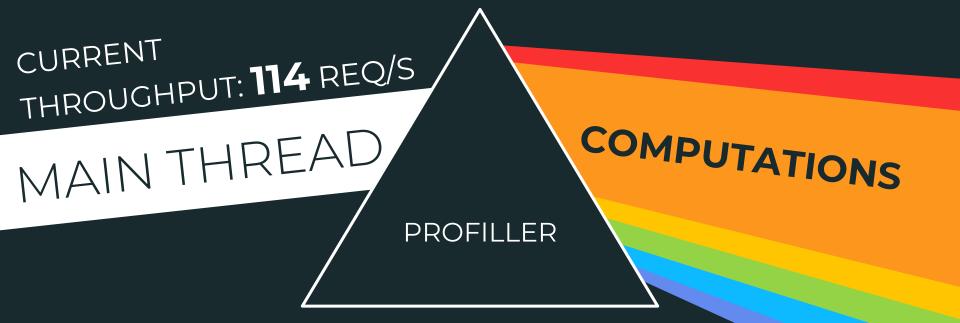

@matvi3nko

#### **CPU-BOUND TASKS**

MAIN THREAD

APP CODE EXECUTION

CPU-bound processing

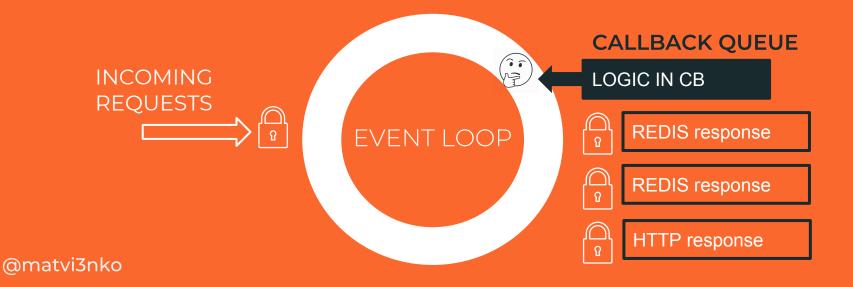

#### **HOW TO PERFORM?**

1. Child Process fork

Node.js core module

Create Process/Worker Pool 2. Threads/Workers 3. Microservices libraries

Napa.js

https://github.com/Microsof t/napais

WebWorker Threads

https://www.npmjs.com/pac kage/webworker-threads

List of other

https://github.com/Syntheti cSemantics/List-of-Parallel-J S-Projects

Native Modules

## PROCESS POOL

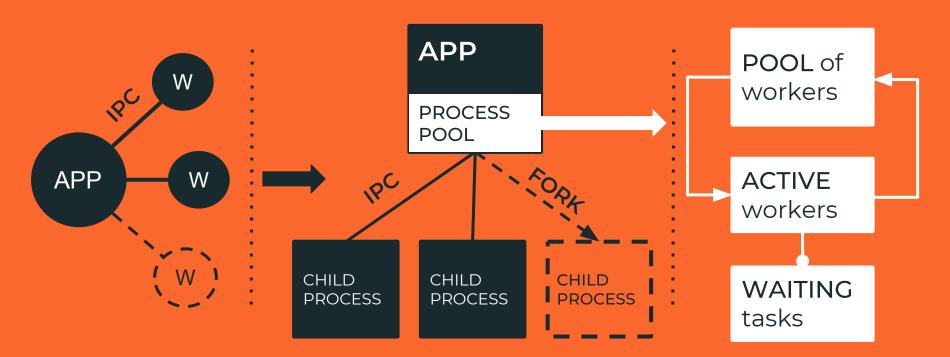

#### **CLUSTER**

IN-PROCESS COMPUTING

PARALLEL OFF-PROCESS COMPUTING

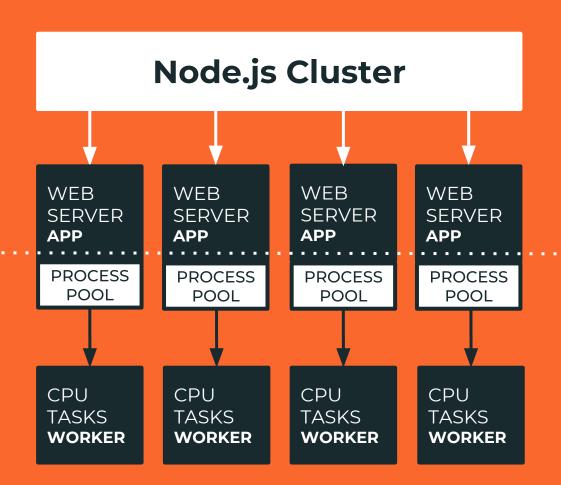

## CPU TASKS PARALLELIZATION

RESULT

**3X** 

**MORE REQ/S** 

WITH
OFF-PROCESS
(PARALLEL) JS
COMPUTATION

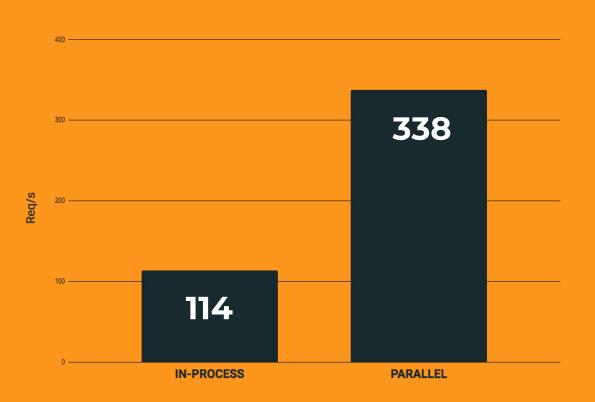

@matvi3nko

#### FRAMEWORK

**CURRENT** THROUGHPUT: 338 REQ/S MAINTHREAD FRAMEWORK **PROFILLER** 

@matvi3nko

## FRAMEWORK

#### HELLO WORLD

HAPI, EXPRESS, RESTIFY...

Node.js HTTP SERVER

~ 1.5 – 2X SLOWLY than http.createServer

https://github.com/fastify/fast-json-stringify

## **OPTIMIZATIONS**

1. Express

https://github.com/expressis/express

2. Fastify

https://github.com/fastify/fastify

FRAMEWORK 💮 Node.js HTTP SERVER

ROUTER

JSON Stringify

X5 faster

https://github.com/delve dor/router-benchmark

X2-3 faster

https://github.com/fastify/fast-json-stringify

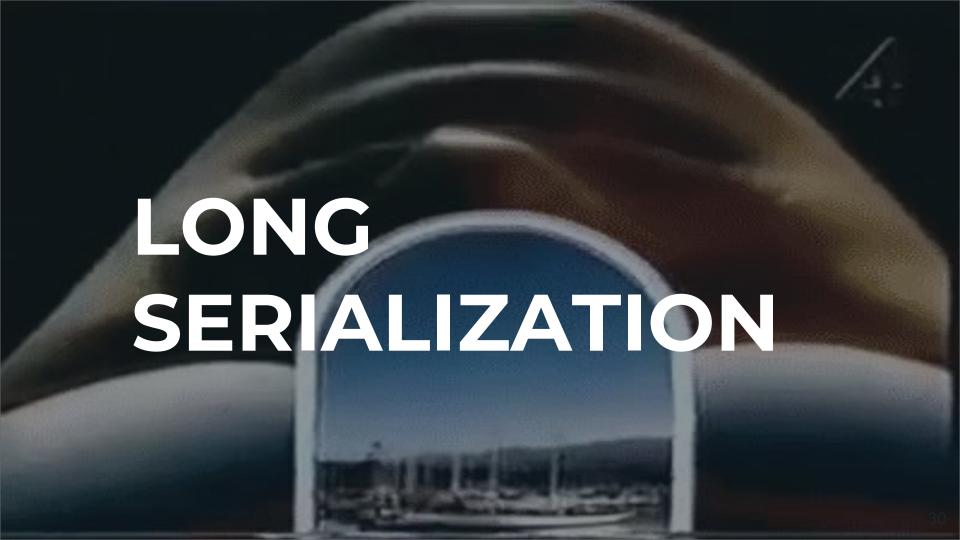

# FRAMEWORK CHANGE RESULT

+30%

MORE REQ/S
WITH FASTIFY

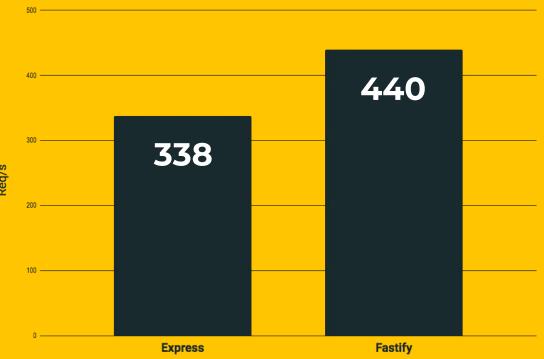

#### LOGGING

**CURRENT** THROUGHPUT: 440 REQ/S MAINTHREAD LOG **PROFILLER** 

@matvi3nko

## LOGING

### MAIN THREAD APP CODE EXECUTION

WRITE LOG WRITE LOG

#### LOGGERS:

- 1. Winston
- 2. Banyan
- Morgan and others

► - FORMAT MESSAGE

**► - SERIALIZE** MESSAGE

- - HANDLE TRANSPORT LOGIC

@matvi3nko

## OFF-PROCESS LOGGER TRANSPORT

MAIN THREAD SAME APP CODE EXECUTION

SEND MSG

process.stdout

SEND MSG

#### LOGGERS:

- 1. Pino
- 2. Roarr

MAIN THREAD

LOGGER TRANSPORT

SEND LOG

SEND LOG

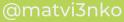

#### **IN-PROCESS LOGGING**

PERFORMANCE OVERHEAD: 27%

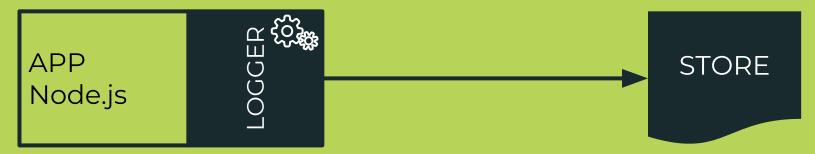

#### **OFF-PROCESS LOGGING**

PERFORMANCE OVERHEAD: 3%

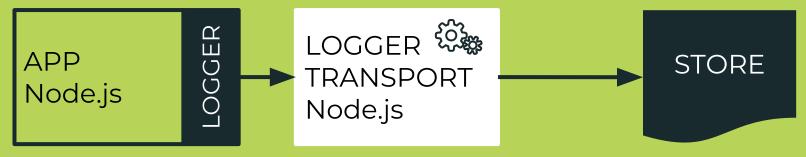

## CLUSTER

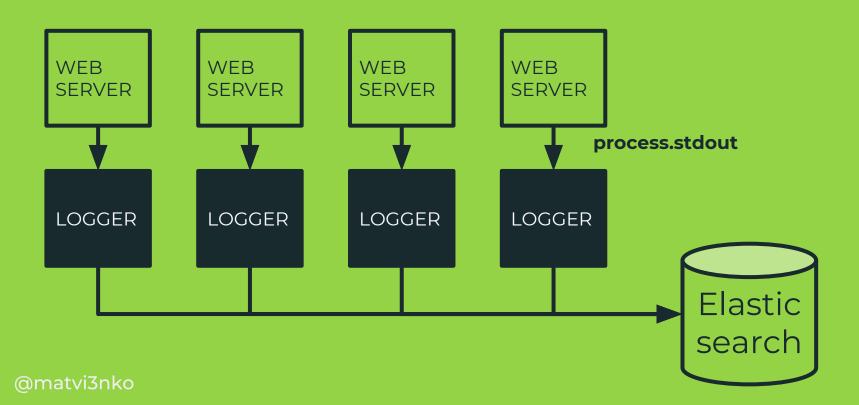

## OFF-PROCESS LOGGING RESULT

+17%

MORE REQ/S
WITH
OFF-PROCESS
LOGGER
TRANSPORT

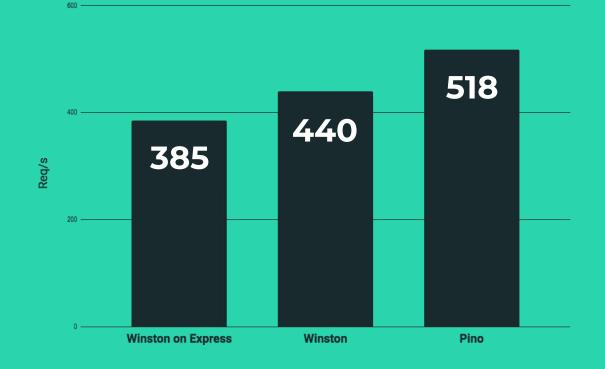

@matvi3nko

## APPLICATION PERFORMANCE MONITORING

**CURRENT** THROUGHPUT: 518 REQ/S MAINTHREAD APM **PROFILLER** 

## APPLICATION PERFORMANCE MONITORING

#### MAIN THREAD 《验 APP CODE EXECUTION

APM AGENT

#### APM vendors/agents:

- 1. NewRelic
- 2. Dynatrace
- 3. OpenTracing
- 4. node-measured

► - METRICS COLLECTION

**► -** AGGREGATION

- - TRANSPORT

### IN-PROCESS APM AGENT

THE APM AGENT PROBLEMS
ARE APPLICATION PROBLEMS

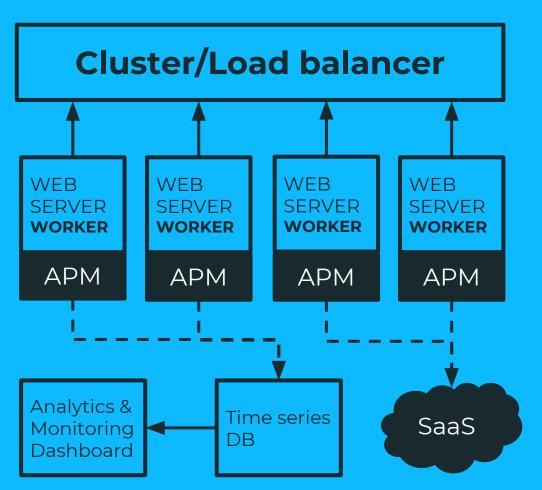

### **OFF-PROCESS APM AGENT**

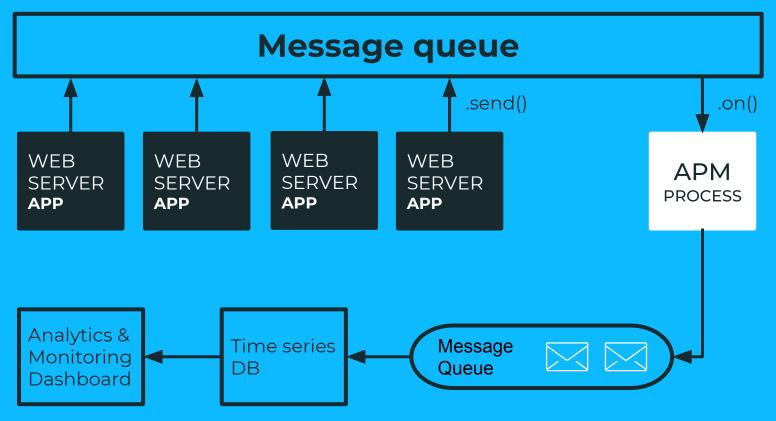

## OFF-PROCESS MONITORING RESULT

+25%

MORE REQ/S
WITH
OFF-PROCESS
METRIC AGENT

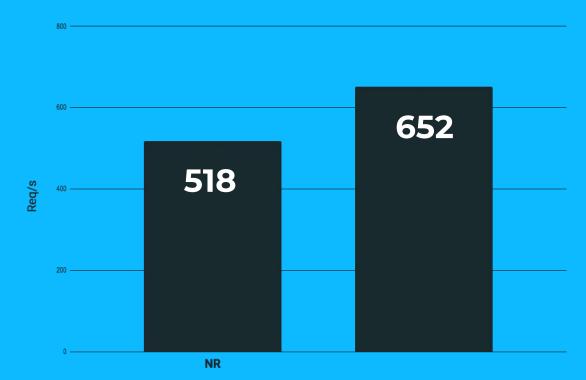

@matvi3nko

CURRENT
THROUGHPUT: 652 REQ/S
MAIN THREAD
PROF

PROFILLER SSP

### SERVER-SIDE RENDERING

MAIN THREAD

APP CODE EXECUTION

RENDERING

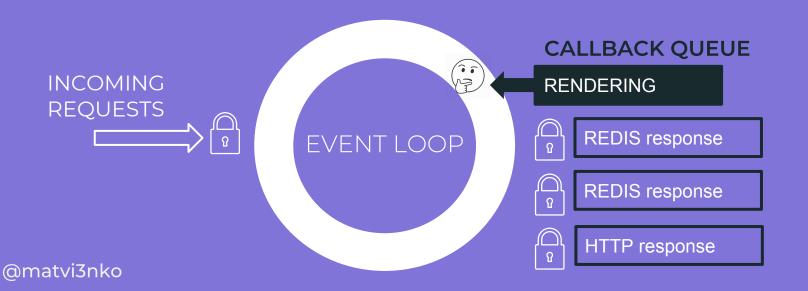

## STREAMING SERVER-SIDE RENDERING

```
renderStream.pipe(res, { end: 'false' });
renderStream.on('end', () =>
{response.end('</div></body></html>'); });
```

Asynchronous execution in STREAM with **REACT 16** 

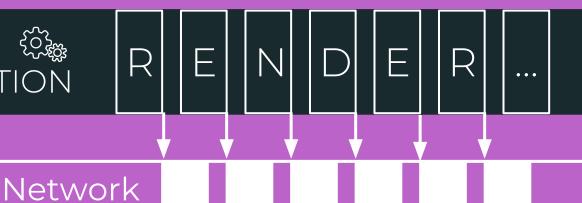

HTML chunks

### MICRO FRONTENDS

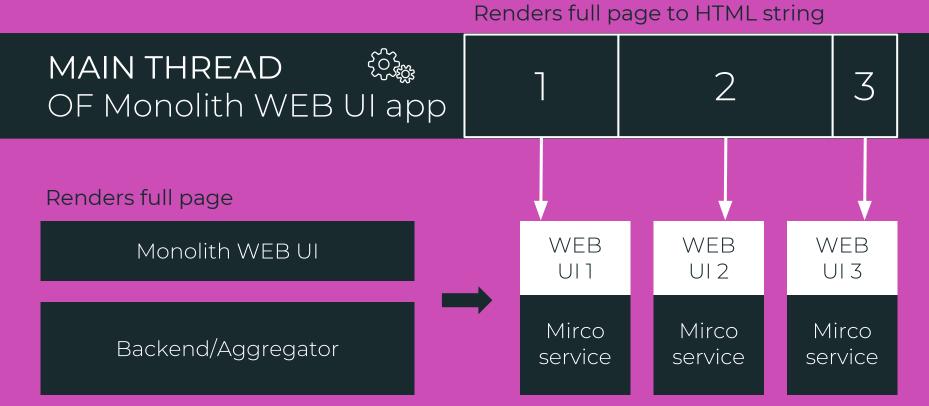

@matvi3nko

## PARALLEL RENDERING WITH WORKERS

Combines streams of Different page parts

MAIN APP / MICROSERVICE Node.js

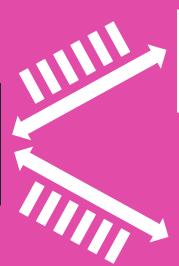

renderToNodeStream()

RENDERING WORKER Node.js

DYNAMIC CONTENT

renderToStaticNodeStream()

RENDERING WORKER Node.js

STATIC CONTENT

### REACT 16

2

\* Average value.

## **THROUGHPUT**

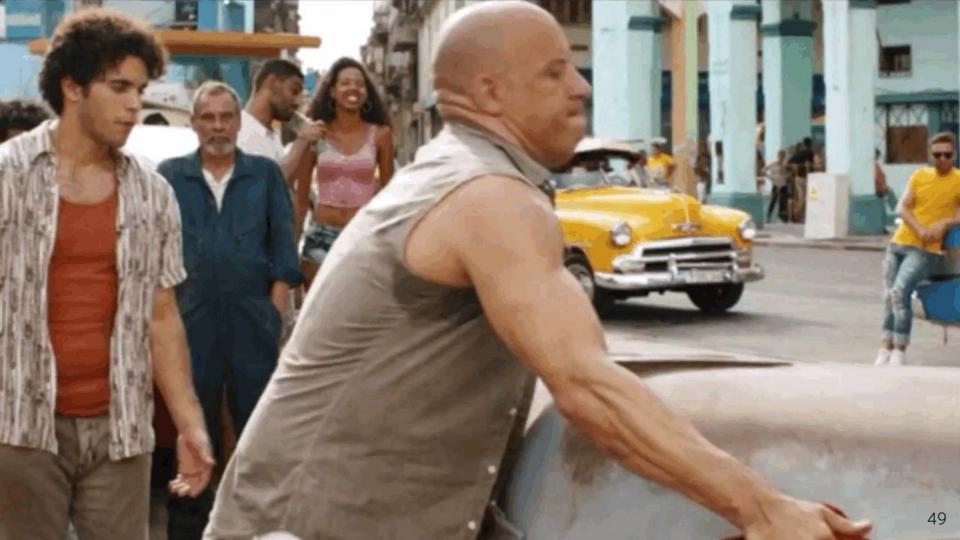

# FROM 114 REQ/S

To 652

## ORDER?

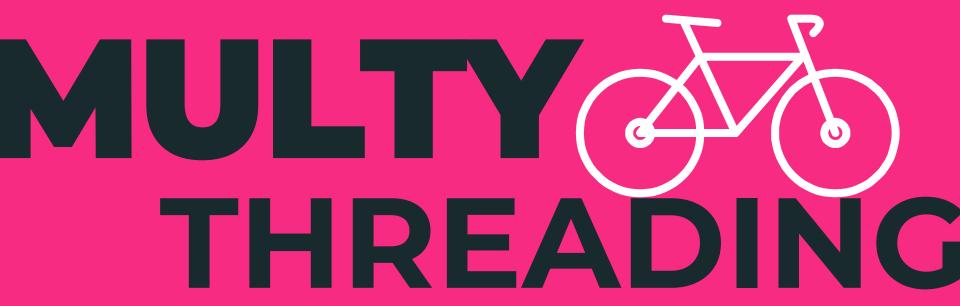

IN NODE.JS

## Hhheelllooo Wwoorlldd

### WEBWORKER THREADS

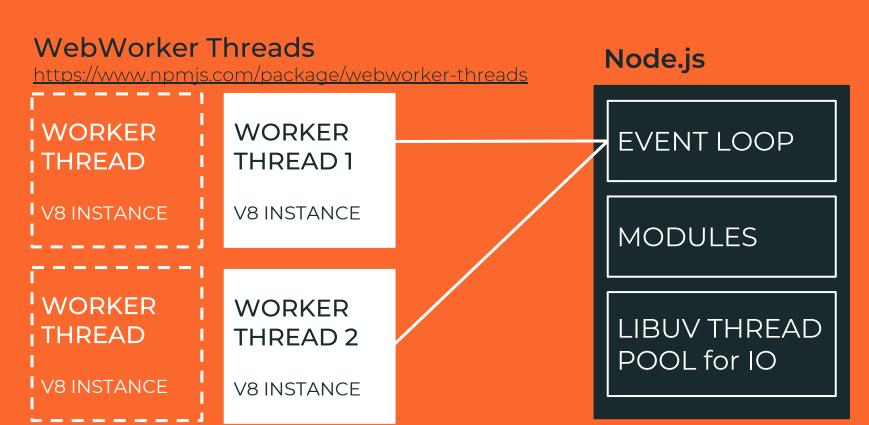

### **MICROSOFT NAPA.JS**

MESSAGE PASSING **2x** vs IPC

MEMORY USAGE **6.7 MB** vs 8 MB

STARTUP TIME **50 ms** vs 70 ms

#### Napa.js

https://github.com/Microsoft/napais

#### **ZONE 1**

JS WORKERS
THREAD POOL

WORKER 1 V8 Instance

WORKER 2 V8 Instance

WORKER 3 V8 Instance

#### **ZONE 2**

JS WORKERS
THREAD POOL

WORKER 1 V8 Instance

WORKER 2 V8 Instance

WORKER 3 V8 Instance

#### Node.js

**EVENT LOOP** 

**MODULES** 

LIBUV THREAD POOL for IO

### **ALIBABA ALIOS**

SHARED GLOBAL MEMORY

MEMORY USAGE **2.5 MB** vs 8 MB

STARTUP TIME 13 ms vs 70 ms

#### **ALiOS-node.js**

https://github.com/alibaba/AliOS-nodejs

#### THREAD 1

NODE.JS INSTANCE

**EVENT LOOP** 

**V8 INSTANCE** 

**MODULES** 

#### THREAD 1

NODE.JS INSTANCE

**EVENT LOOP** 

**V8 INSTANCE** 

MODULES

#### Node.js

**EVENT LOOP** 

MODULES

LIBUV THREAD POOL for IO

### PROCESS/THREAD POOL?

#### THROUGHPUT of CPU tasks execution

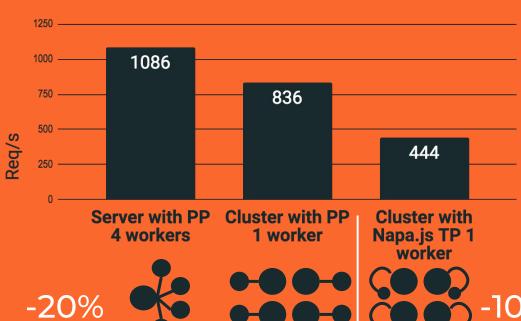

#### **MESSAGE PASSING**

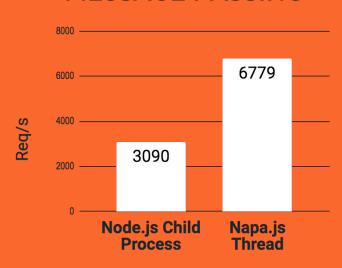

 $\sim$  -10% with bigger message transfer

# NEW WORKER 7 API IN NODE.JS

TO PERFORM CPU TASKS

**WORKER THREAD** 

NODE.JS MAIN THREAD

### DECOMPOSED MAIN THREAD

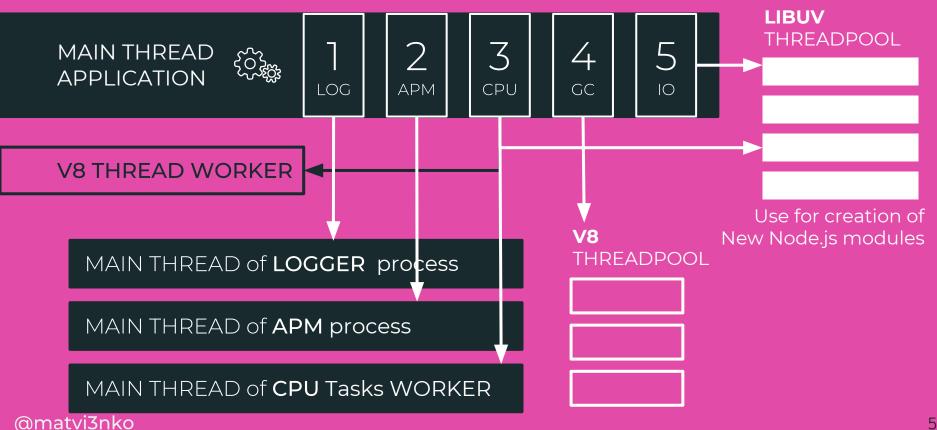

59

## FINALY 6 REQ/S THROUGHPUT

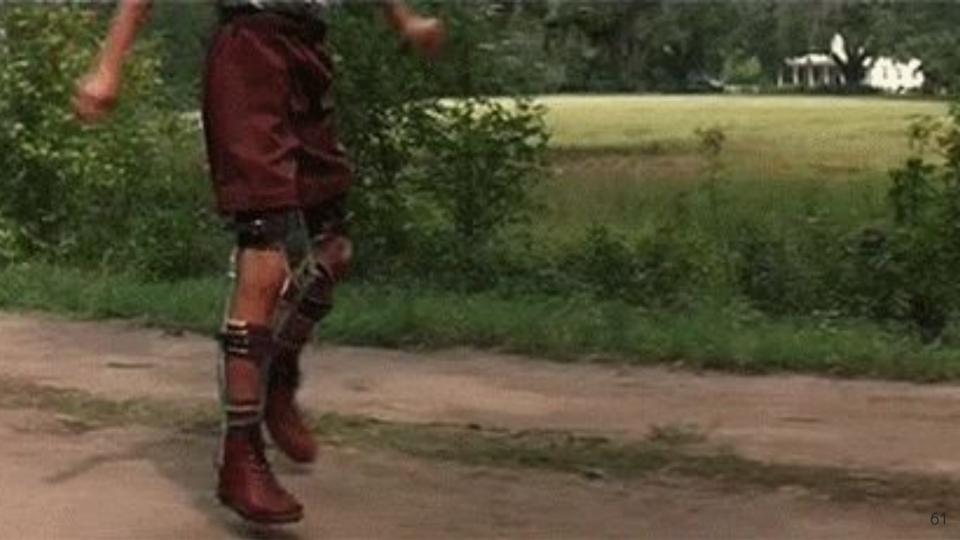

## REFERENCES

Long-running Background Process in Node.js

https://vimeo.com/229536743

Background tasks in Node.js

https://www.youtube.com/watch?v=NNTsHzER31I&t=2207s

https://blog.evantahler.com/background-tasks-in-node-js-a-survey-with-redis-971d3575d9d2

Streaming Server-Side Rendering and Caching

https://zeit.co/blog/streaming-server-rendering-at-spectrum

https://github.com/zalando/tailor

Microservices on UI

https://www.youtube.com/watch?v=3l9IP9j5n1o

https://www.youtube.com/watch?v=E6\_UyQPmiSq&t=2997s

## REFERENCES

#### New Garbage Collection with threads

https://v8project.blogspot.ru/2017/11/

https://v8project.blogspot.com/2016/04/jank-busters-part-two-orinoco.html

Pino

https://github.com/pinojs/pino

New Worker API in Node.js discussion

https://github.com/nodejs/worker/issues/4

**IPC Communication Performance** 

https://60devs.com/performance-of-inter-process-communications-in-nodejs.html

List of Parallel JS Projects

https://github.com/SyntheticSemantics/List-of-Parallel-JS-Projects

## REFERENCES

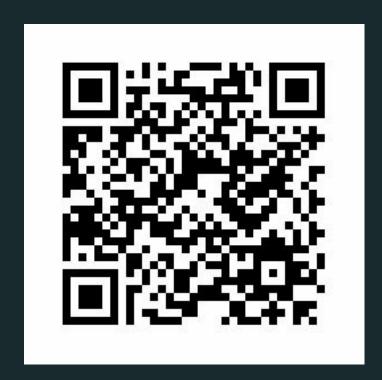

https://github.com/nickkooper/Decomposition-of-the-Main-Thread-in-Node.js

## THANKS

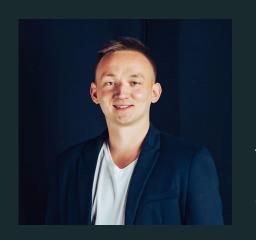

Nikolay Matvienko matvi3nko@gmail.com Twitter.com/matvi3nko github.com/nickkooper